# **Statistical dataset documentation**

#### Table of Contents

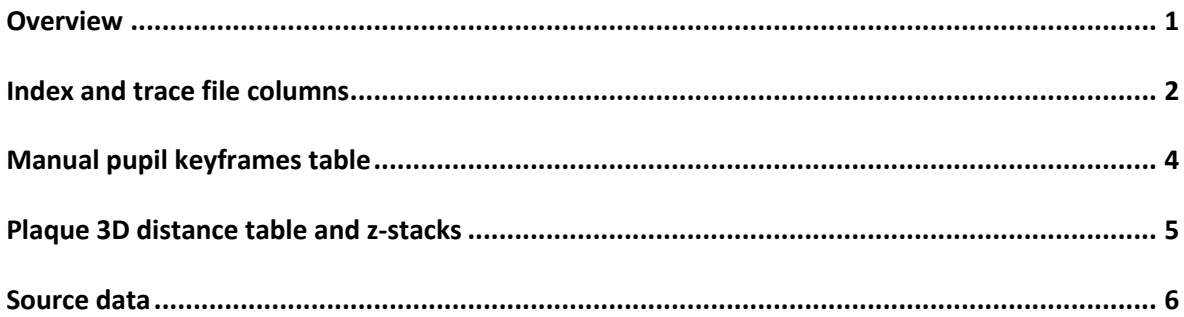

#### **Overview**

The statistical export dataset contains traces of astrocytic  $Ca^{2+}$  activity in the field-of-view (FOV) as well as within astrocytic subcompartments, locomotion-traces, pupil tracking and time segmentation data based on animal behavior. All traces are resampled to 30 samples per sec. except pupil traces (se below). The dataset is the final data as it was used for statistical analysis in the publication. It contains both full traces from trials, and sub-segments from time periods where the mouse showed a specific behaviour.

The folder *Additional tables* contains manually measured pupil diameters from recordings where these were recorded. Data was added at key frames (in the other frames values are represented by NaNs). The data can be linked with two-photon microscopy data through the column ts\_name.

*Source data* contains the raw data used to generate the statistical dataset. The image recordings (time series and z-stacks) use the Bruker Prairie file format, but with tiffs converted to HDF5. The data can be loaded using the Begonia analyis library from GliaLab, but the version of HDF5 used is not compatible with ImageJ. Begonia can however read and convert these files into formats compatible with ImageJ.

Other source data are in CSV, AVI and standard image formats. These outputs were generated on a GliaLab custom recording rig built in LabView, but should be readable by most scripts as they rely on typical file types.

#### **Index and trace file columns**

The files are generated using CSV-export in the GliaLab processing library Begonia. Documentation on the multi-modality table structure used to collate and segment the data can be found at this link, and the specific method used to export data can be found here.

The "ArcSwe data export v3.1.1 to statisticians" folder:

- "Full": Astrocytic  $Ca^{2+}$  signal traces from the FOV and cellular compartments of the relevant data types for full 300 second trials (not segmented by behaviour)
- "Full-rois": Same, but for individual regions-of-interests
- "Run" and "Still" folders contain the same structure and data as "Full" and "Full-rois", but only for segments classified as running or quiet wakefullness.

The folders contains two types of files:

- Index.csv (single file per folder): an index of the traces including metadata of the recording and animal characteristics such as genotype
- Traces 1,…n (multiple files): files containing 500 columns each where a column contains an individual trace with a data point on each row

Select columns (not in order) in index.csv:

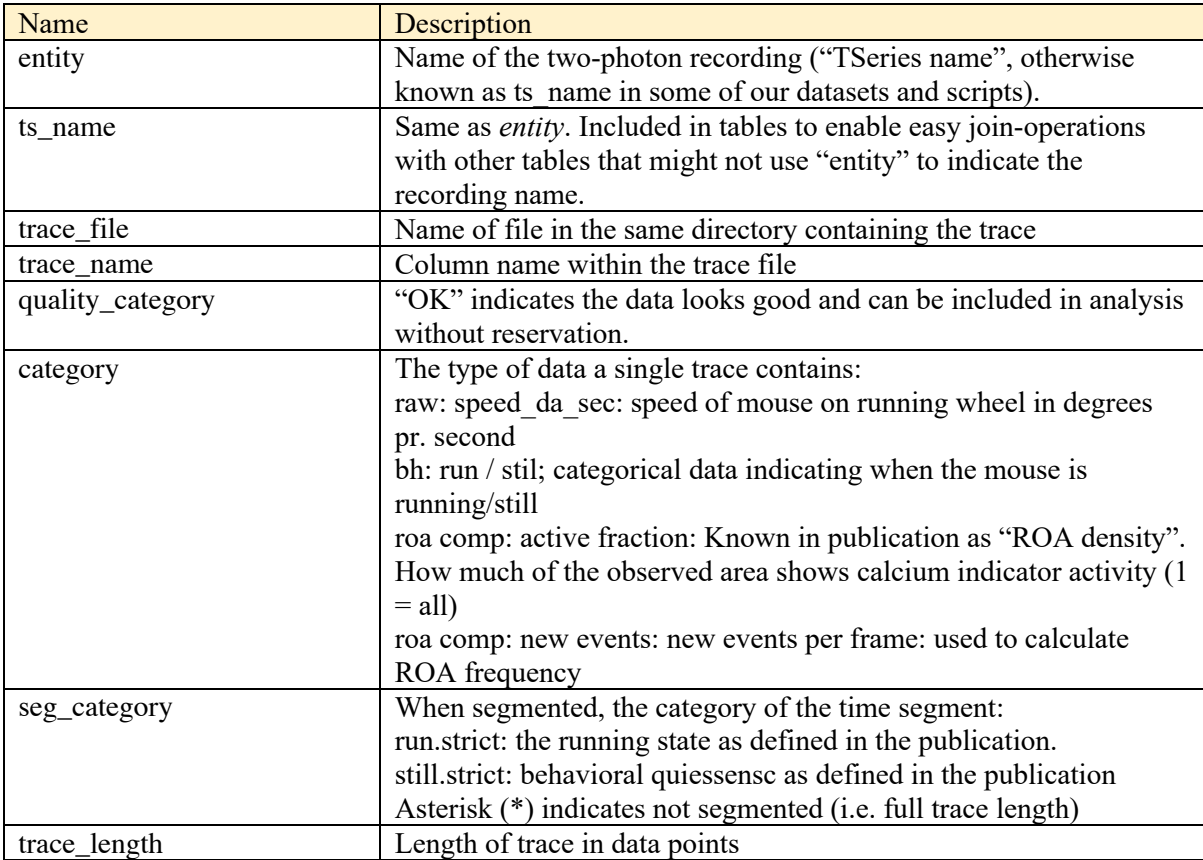

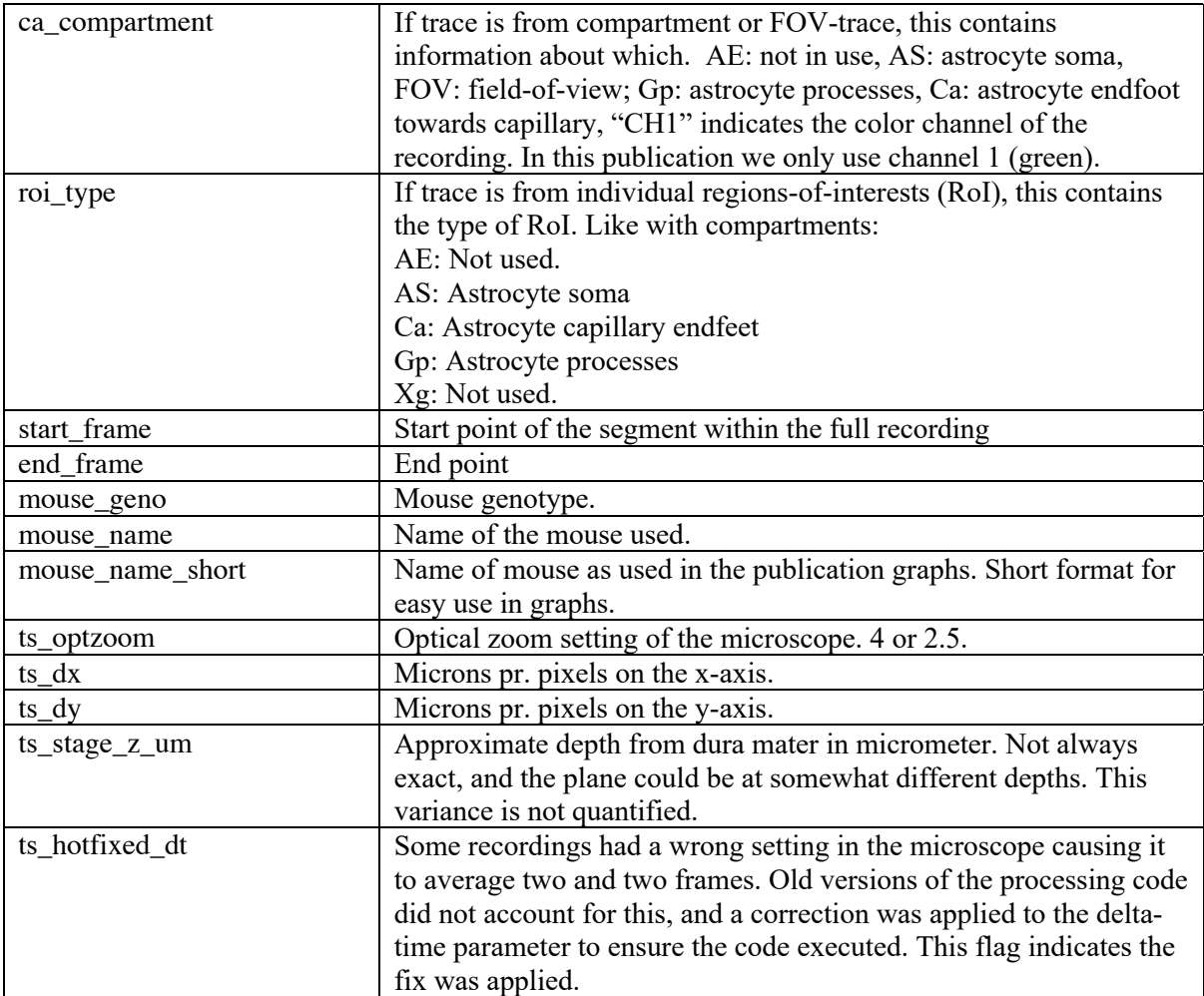

## **Manual pupil keyframes table**

Manual keyframes are used to interpolate the pupil size changes. Keyframe values are recorded at timepoints where the size is about to change and when it has complete a change. Values in between are interpolated for anlysis.

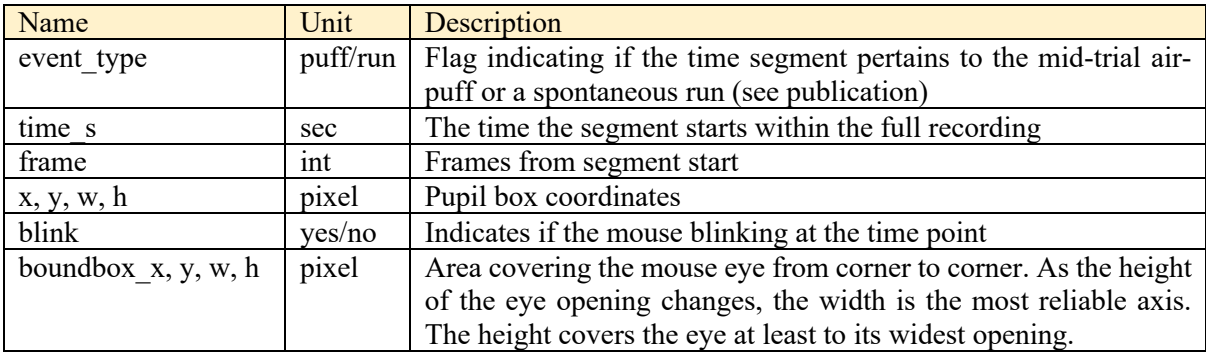

#### **Plaque 3D distance table and z-stacks**

The additional data directory contains a CSV file with distances from region-of-interest centers to the nearest plaque signal point in 3D space. This data is calculated from volumetric z-stack recordings, and is relative to this recordings coordinate system.

This data was not fully obtainable for all recordings (see publication methods section for details). In the cases where a z-stack was obtained that could be used to plot 3D-distances, the z-stack is included in the recording folder. Since a z-stack is used for multiple imaging planes, they are duplicated between recordings.

### **Source data**

Included aongside the tables are the 2-photon microscope recordings and directories with additional instrument outputs. The data is processed using the **Begonia library**, and this Matlab library can be used to read the image files. Raw data for mouse running wheel and pupil tracking is also provided in paired "riddata" directories.

An recordings index table is also provided that links the same data that is described in the previous sections to individual recordings.

The 2-photon image recordings in this dataset have been motion corrected with NoRMCorre library using rigid transformation, but are otherwise unchanged.